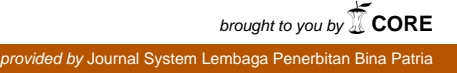

*ISSN 1978-3787 (Cetak) 2393 ISSN 2615-3505 (Online)*

**……………………………………………………………………………………………………… PEMODELAN TINGKAT KERAWANAN DEMAM BERDARAH DI KABUPATEN BANJAR DENGAN METODE ANALISIS REGRESI LOGISTIK YANG TERBOBOTI GEOGRAFIS**

> **Oleh Dewi Sri Susanti1), Pamona Dwi Rahayu2) & Oni Soesanto3) 1,2,3Universitas Lambung Mangkurat**

#### **Abstract**

Regression analysis is a metodh for investigating the relationship between the dependent variable (*Y*) and independent variables (*X*). Logistic regression is a regression model that used related to the qualitative Dependent variable. If the Logistic regression influenced by factors of the location of each point from observation where the data is collected, it will be a Geographically Weighted Logistic Regression (GWLR). In the case of insecurity rate model of dengue fever has two or more categories, so that this case can be resolved by GWLR. This research aims to clarify the procedure of testing the parameters GWLR model and form insecurity rate model of dengue fever with GWLR method in Banjar Regency. Dependent variable with catagoric is Insecurity rate of dengue fever  $(Y)$ and independent variables is the population density  $(X_1)$ , the distance from the capital of the subdistrict to capital of regency  $(X_2)$ , fogging per subdistrict  $(X_3)$ , the percentage of households living clean and healthy  $(X_4)$ , pesentase healthy homes  $(X_5)$ , the percentage of access to decent sanitation  $(X_6)$ . The results from this research are estimate parameters using Maximum Likelihood Estimation method and presented in the form of thematic map that shows not all dependent variables give influence on Insecurity rate dengue fever.

# **Keywords: Geographically Weighted Logistic Regression, Insecurity rate of dengue fever & Maximum Likelihood Estimation**

#### **PENDAHULUAN**

Penyakit DBD termasuk ke dalam penyakit menular dengan berbasis lingkungan, yang artinya lingkungan sangat berpengaruh terhadap penyebaran penyakit DBD. Kementerian Kesehatan RI (2010) menyatakan faktor lingkungan seperti letak geografis dan iklim secara tidak langsung akan mempengaruhi populasi nyamuk yang dapat menimbulkan penyakit DBD di suatu wilayah. Dinas Kesehatan Kabupaten Banjar (2017) mencatat pada tahun 2016 terdapat 552 kasus penderita demam berdarah per 100.000 penduduk dengan kasus terbanyak berada di Puskesmas Martapura yaitu 259 kasus.Jika suatu data DBD memiliki variabel respon berskala kategori yang terdiri dari dua kategori variabel respon dan besar pengaruh dari variabel penjelasnya bergantung pada lokasi pengamatan, maka model regresi yang dapat digunakan untuk menyelesaikan kasus tersebut adalah model regresi logistik yang terboboti secara geografis (RLTG).

#### **LANDASAN TEORI**

#### **Tingkat Kerawanan Wilayah**

Dalam tulisan [4] Tingkat kerawanan wilayah dinyatakan dalam indeks kerawanan yang ditentukan melalui tahapan berikut:

1. Menentukan bentuk sebaran data *Incidence Rate* (*IR*) bulanan yang nilainya lebih dari nol. Dengan rumusan sebagai berikut:

#### $IR$

= Jumlah kasus baru suatu penyakit populasi yang mempunyai resiko  $\times$  100.000 penduduk

2. Membagi tingkat kejadian ke dalam kejadian ringan (r) untuk  $IR < 5$ , kejadian sedang (s) untuk  $5 \leq IR < 20$ , dan kejadian berat (b) untuk  $IR \geq 20$ 

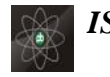

## *2394 ISSN No. 1978-3787 (Cetak) ISSN 2615-3505 (Online)*

**……………………………………………………………………………………………………....**

3. menentukaIR rata-rata dengan persamaan berikut:

 $IR_R = a * IR_r + b * IR_s + c * IR_b$ 

4. Menentukan frekuensi tahun kejadian DBD yang ditentukan berdasarkan dengan data setiap tahun untuk setiap kecamatan dengan kategori sebagai berikut:

$$
FK = 0 \, jika \, 0 \le IR < 1
$$
\n
$$
EV = 1 \, iikg \qquad ID > 1
$$

$$
FK = 1\,jika \qquad IR > 1
$$

5. Menentukan Deret Tahun Kejadian DBD berdasarkan nilai  $IR$  tiap tahun. Dengan nilai klasifikasi  $IR$  vaitu:

 $DKDB_R = a * DKDB_r + b * DKDB_s + c$  $*DKDB_h$ 

6. Menentukan indeks kerawanan Demam Berdarah untuk tiap kecamatan dengan menggunakan rumus

 $IK = c IR_R + d FK + e DKDB_R$ 

Tabel 1 . Daftar Indeks Tingkat Kerawanan Wilayah Demam Berdarah

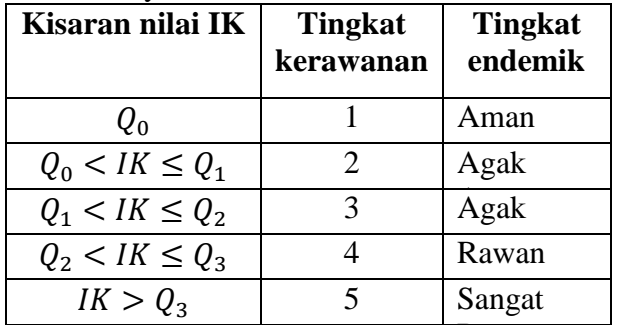

Sumber(fitriyani, 2007)

#### **Model Regresi Logistik**

Dalam tulisan [7] regresi logistik merupakan model regresi yang digunakan apabila variabel responnya bersifat kualitatif. Hasil variabel acak respon mempunyai dua kategori yaitu 0 dan 1, sehingga mengikuti distribusi Bernoulli dengan distribusi peluang:

$$
P(Y = y) = \pi^{y} (1 - \pi)^{1-y}
$$
 ;  $y = 1$  atau 0

jika ( $y = 0$ ) maka  $P(Y = 0) = 1 - \pi$ , jika ( $y =$ 1) maka

 $P(Y = 1) = \pi$ . Secara umum persamaan Regresi Logistik dinyatakan sebagai berikut:

$$
P(Y = j | x) = \pi(x) =
$$
  
\n
$$
\frac{\exp(\beta_0 + \beta_1 X_1 + \beta_2 X_2 + \dots + \beta_p X_p)}{1 + \exp(\beta_0 + \beta_1 X_1 + \beta_2 X_2 + \dots + \beta_p X_p)}
$$
  
\ndengan j = 0, 1 (1)

Model yang dapat digunakan untuk menyelesaikan regresi logistik adalah model logit. Berikut persamaan model logit:

$$
logit[P(Y = j | x)] = ln \left[ \frac{P(Y = j | x)}{1 - P(Y = j | x)} \right]
$$

# **Model Regresi Terboboti Secara Geografis (RTG)**

Dalam tulisan [5] model RTG merupakan model regresi linier lokal yang menghasilkan penafsiran parameter model bersifat lokal untuk setiap titik atau lokasi dimana data dikumpulkan. Model RTG dapat dituliskan sebagai berikut:

$$
y_i = \beta_0(u_i, v_i) + \sum_{k=1}^p \beta_k(u_i, v_i) x_{ki} + \varepsilon_i, \quad i = 1, 2, ..., n
$$
 (2)

# **Metode Maksimum** *Likelihood*

Metode maksimum *likelihood* merupakan salah satu metode estimasi parameter yang memberikan hasil yang baik, dengan cara memaksimumkan fungsi peluang, seperti didefinisikan dalam [2] berikut:

#### **Definisi 2.4.1**

*Jika*  $L(\theta) = f(x_1, x_2, ..., x_n; \theta), \theta \in \Omega$ *merupakan fungsi kepadatan peluang bersama dari*  $X_1, X_2, \ldots, X_n$ . Untuk pengamatan (1, 2, … , ), *suatu nilai* ̂ *dalam Ω yang merupakan L*(θ) *maksimum disebut Maximum Likelihood Estimate (MLE) dari .* ̂ *adalah nilai penduga dari yang memenuhi*

$$
f(x_1, x_2, \ldots, x_n; \hat{\theta}) = \max_{\theta \in \Omega} f(x_1, x_2, \ldots, x_n; \theta)
$$

Dalam tulisan [2] misalkan variabel acak dari populasi  $f(x; \theta)$ , dengan  $\theta$  merupakan suatu fungsi dari parameter yang tidak diketahui, maka langkah-langkah untuk mengestimasi parameter  $\theta$  dengan menggunakan metode maksimum *Likelihood* adalah sebagai berikut:

- 1. Menentukan fungsi *likelihood*
- $L(x_1, x_2, ..., x_n; \theta_i) = \prod_{i=1}^n f(x_i; \theta_i) =$  $f(x_1; \theta_1) ... f(x_n; \theta_n)$
- 2. Membentuk logaritma natural *likelihood*  $\ln L(x_1, x_2, ..., x_n; \theta_i) =$  $\ell(x_1, x_2, \ldots, x_n; \theta_i)$
- 3. Menurunkan persamaan logaritma natural *likelihood*, kemudian disama dengankan dengan nol

 $\partial \ell(x_1, x_2, \ldots, x_n; \theta_i)$  $\frac{\partial^2 \partial \cdots \partial^2 n}{\partial \theta_i} =$ 

- 0
- 4. Menentukan turunan kedua dari persamaan logaritma natural likelihood. Turunan kedua dari fungsi logaritma natural *likelihood* ini menyatakan bahwa jika turunan keduanya kurang dari nol atau bernilai negatif maka nilai dugaan maksimum  $\widehat{\theta}_i$  yang diperoleh pada turunan pertamanya adalah merupakan nilai yang maksimum.

# **Metode Newton Raphson**

Dalam tulisan [1] Metode Newton Raphson adalah suatu metode iterasi untuk menyelesaikan persamaan non linier sehingga diperoleh solusi yang memaksimumkan fungsi di titik ekstrimnya.

$$
f(x_{n+1}) = f(x_n) + \frac{df}{dx_n}(x_{n+1} - x_n)
$$

$$
+ \frac{d^2 f}{dx_n^2} \frac{(x_{n+1} - x_n)^2}{2!}
$$

Misal  $a = n + 1$ . Jika  $x_a$  terdiri dari  $(x_{a1}, x_{a2}, \ldots, x_{n2})$  di sekitar titik  $(x_{n1}, x_{n2}, \ldots, x_{nm})$  maka diperoleh:  $f(x_a) = f(x_n) + g(x_n)(x_a - x_n) +$  $H(x_n) \frac{(x_{n+1} - x_n)^2}{2!}$ 2! (3)

# **Fungsi Pembobot**

Dalam tulisan [5] Pembobot yang digunakan untuk mengestimasi parameter dalam model regresi terboboti secara geografis adalah fungsi kernel *Gaussian*, yaitu:

$$
w_{ij}(u_i, v_i) = \exp\left[-\left(\frac{\frac{d_{ij}}{h}}{2}\right)^2\right]
$$

dengan  $d_{ij}$  jarak antara lokasi  $(u_i, v_i)$  ke lokasi  $(u_j, v_j)$  yaitu:

$$
d_{ij} = \sqrt{(u_i - u_j)^2 + (v_i - v_j)^2}
$$

# **METODE PENELITIAN**

Variabel respon  $(Y)$  dalam penelitian ini adalah tingkat kerawanan terhadap penyakit DBD yang terdiri dari dua kategori yaitu kategori aman yang disimbolkan dengan nol dan kategori rawan yang disimbolkan dengan satu. variabel penjelas  $(X)$  yang digunakan yaitu kepadatan penduduk  $(X_1)$ , jarak ibukota Kecamatan ke ibukota kebupaten  $(X_2)$ , jumlah fogging per kecamatan  $(X_3)$ , persentase rumah tangga hidup bersih dan sehat  $(X_4)$ , pesentase rumah sehat  $(X_5)$ , persentase akses sanitasi layak  $(X_6)$ .

Selanjutnya prosedur penelitian ini dilakukan dengan melakukan langkah-langkah berikut:

- 1. Mengumpulkan data dengan variabel yang telah ditentukan ke BPS, Dinas Kesehatan atau puskesmas di lingkup Kabupaten Banjar.
- 2. Menyajikan deskripsi data.
- 3. Mengaplikasikan dan mengestimasi parameter model Regresi Logistik terboboti secara geografis dengan menggunakan metode *Maximum Likelihood Estimation* (MLE). Dengan cara sebagai berikut:
	- a. Menentukan fungsi *Likelihood*
	- b. Membentuk logaritma natural *Likelihood*
	- c. Menurunkan persamaan logaritma natural *Likelihood*, kemudian di sama dengankan nol.
	- d. Menggunakan metode iterasi numerik Newton Raphson untuk menyelesaikan persamaan yang nonlinier. Jika turunanan keduanya kurang dari nol atau bernilai negatif maka nilai dugaan  $\widehat{\beta_{\iota}}$  yang diperoleh pada turunan pertamanya adalah merupakan nilai yang maksimum.
- 4. Menguji parameter yang bersesuaian dengan metode Regresi Logistik yang Terboboti secara Geografis.
- 5. Membuat peta tematik dan menginterpretasikan hasil analisis data.

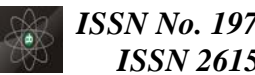

*2396 ISSN No. 1978-3787 (Cetak) ISSN 2615-3505 (Online)*

,

# **HASIL DAN PEMBAHASAN Model Regresi Logistik yang Terboboti Geografis**

Model yang digunakan untuk regresi logistik adalah model logit. Misalkan variabel respon bersifat dikotomus dengan variabel penjelas yang lebih dari satu, maka model logit dinyatakan sebagai berikut:

$$
logit[P(Y_i = j | x_i)] = ln \left[ \frac{P(Y_i = j | x_i)}{1 - P(Y_i = j | x_i)} \right]
$$
  
dengan j = 0, 1 dan i = 1,2,..., p  
Berdasarkan (2.2) model RLTG dinyatakan  
sebagai berikut:  

$$
P(Y_i = i | x_i) = \pi(x_i)
$$
 (5)

 $P(Y_i = j | x_i) = \pi(x_i)$  (5) dengan  $\pi(x_i) = \frac{\exp(\beta_0 + \beta_1 X_{i1} + \beta_2 X_{i2} + \cdots + \beta_p X_{ip})}{1 + \exp(\beta_1 + \beta_2 X_{i1} + \beta_2 X_{i2} + \cdots + \beta_p X_{ip})}$  $\frac{\exp(\rho_0 + \rho_1 x_{11} + \rho_2 x_{12} + \cdots + \rho_p x_{1p})}{1 + \exp(\beta_0 + \beta_1 x_{i1} + \beta_2 x_{i2} + \cdots + \beta_p x_{ip})}$ 

Jika Logit[
$$
P(Y_i = j | x_i)
$$
] =ln $\left[\frac{P(Y_i = j | x_i)}{1 - P(Y_i = j | x_i)}\right]$   
\n= ln[exp( $\beta_0 + \beta_1 X_{i1}$   
\n+  $\beta_2 X_{i2}$   
\n+ ...  
\n+  $\beta_p X_{ip}$ )]  
\nmaka Logit[ $P(Y_i = i | x_i)$ ]   
\nmenghasilkan

aka Logit $[Y_i = j | x_i]$ 1gnası1kan persamaan berikut:

$$
Logit[P(Y_i = j | x_i)]
$$
  
=  $\beta_0(u_i, v_i) + \beta_1 x_1(u_i, v_i)$   
+  $\beta_2 x_2(u_i, v_i) + \cdots$   
+  $\beta_p x_p(u_i, v_i)$  (6)

Sehingga model RLTG dapat dituliskan sebagai berikut:

 $\ln \pi(x_i) = \beta_0(u_i, v_i) + \beta_1 x_1(u_i, v_i) +$  $\beta_2 x_2(u_i, v_i) + \cdots + \beta_p x_p(u_i, v_i)$  ...(7)

**Estimasi Parameter Model Regresi Logistik yang Terboboti Geografis**

langkah-langkah untuk melakukan pengestimasian parameter dengan menggunakan MLE, yaitu:

Membentuk fungsi *likelihood* dengan  $y_i$ ~Bernoulli $(1, \pi(x_i))$ . Berdasarkan Persamaan (2.1) maka dapat dibentuk fungsi *likelihood* sebagai berikut:

$$
L(\beta) = \prod_{i=1}^{n} P(Y = y_i)
$$
  
= 
$$
\prod_{i=1}^{n} (\pi(x_i))^{y_i} [1 - \pi(x_i)]^{1 - y_i}
$$

**……………………………………………………………………………………………………....** dengan ( ) = exp(∑ ) =0 1+exp(∑ ) =0 = e<sup>m</sup> 1+em

maka

$$
L(\beta) = \prod_{i=1}^{n} \left(\frac{e^{m}}{1+e^{m}}\right)^{y_{i}} \left(1 - \frac{e^{m}}{1+e^{m}}\right)^{1-y_{i}}
$$
  
\n
$$
= \prod_{i=1}^{n} \left(\frac{(e^{m})^{y_{i}}}{1+e^{m}}\right)
$$
  
\n
$$
= \prod_{i=1}^{n} \left(\frac{\exp(\sum_{k=0}^{p} \beta_{k}x_{ik})}{1+\exp(\sum_{k=0}^{p} \beta_{k}x_{ik})}\right)
$$
  
\n
$$
= \prod_{i=1}^{n} \left\{(1 + \exp(\sum_{k=0}^{p} \beta_{k}x_{ik}))^{-1} \exp(\sum_{k=0}^{p} \beta_{k}x_{ik}) (y_{i})\right\}
$$
  
\n
$$
= \left\{\prod_{i=1}^{n} (1 + \exp(\sum_{k=0}^{p} \beta_{k}x_{ik}))^{-1}\right\} \exp(\sum_{k=0}^{p} (\sum_{i=1}^{n} y_{i}x_{ik}) (\beta_{k}))
$$

Membentuk fungsi logaritma natural *likelihood*

$$
\ell = \ln L(\beta) \qquad \qquad = \ln \left\{ \prod_{i=1}^{n} (1 + \alpha_i)^2 \right\}
$$

$$
\exp\left(\sum_{k=0}^p \beta_k x_{ik}\right)^{-1}\exp\left(\sum_{k=0}^p \left(\sum_{i=1}^n y_i x_{ik}\right) (\beta_k)\right)
$$

Memberi faktor letak geografis pada fungsi ln *likelihood*.

$$
\ell^* = \left\{ \left( \sum_{k=0}^p (\sum_{i=1}^n y_i x_{ik}) \beta_k (u_i, v_i) \right) - \\ \sum_{i=1}^n \ln \left( 1 + \\ \exp(\sum_{k=0}^p \beta_k (u_i, v_i) x_{ik}) \right) \right\} w_{ij} (u_i, v_i) (7)
$$

Membentuk persamaan *likelihood* untuk mencari estimasi maksimum *likelihood*. Estimasi maksimum *likelihood* dapat dilakukan dengan cara memaksimumkan fungsi logaritma natural *likelihood*, karena dengan memaksimumkan fungsi *ln*-*likelihood* juga akan memaksimumkan fungsi *likelihood*nya. Untuk mendapatkan estimasi maksimum *likelihood* persamaan (4.4) diturunkan secara parsial terhadap parameter  $\beta_0(u_i, v_i)$ ,  $\beta_1(u_i, v_i)$ , ...,  $\beta_k(u_i)$ sehingga diperoleh

$$
\frac{\partial \ell^*(\beta)}{\partial \beta_k(u_i, v_i)} = \left\{ \sum_{i=1}^n y_i x_{ik} - \n\sum_{i=1}^n \frac{\exp(\sum_{k=0}^p \beta_k(u_i, v_i) x_{ik})}{(1 + \exp \sum_{k=0}^p \beta_k(u_i, v_i) x_{ik})} (x_{ik}) \right\} w_{ij}(u_i, v_i)
$$

Karena bentuk persamaan yang diperoleh adalah suatu persamaan yang nonlinier sehingga penyelesaian untuk menentukan estimasi dari  $\beta_0(u_i, v_i)$ ,  $\beta_1(u_i, v_i)$ , ...,  $\beta_k(u_i, v_i)$  digunakan suatu prosedur iterasi numerik yaitu dengan menggunakan metode iterasi *Newton-Raphson*. Secara umum bentuk persamaan untuk iterasi

**Vol.14 No.4 Nopember 2019** <http://ejurnal.binawakya.or.id/index.php/MBI> **Open Journal Systems**

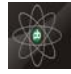

**………………………………………………………………………………………………………** Newton-Raphson berdasarkan persamaan 2.3 adalah:

adalah:  
\n
$$
\hat{\beta}_{(n+1)}(u_i, v_i)
$$
\n
$$
= \hat{\beta}_{(n)}(u_i, v_i)
$$
\n
$$
- \left[\mathbf{H}\left(\hat{\beta}_{(n)}(u_i, v_i)\right)\right]^{-1} \mathbf{g}\left(\hat{\beta}_{(n)}(u_i, v_i)\right)
$$
\nUntuk mendapatkan  $\mathbf{H}\left(\hat{\beta}_{(n)}(u_i, v_i)\right)$  maka akan dicari turunan parsial kedua dari persamaan (4.4) yang akan disajikan sebagai berikut:  
\n
$$
\frac{\partial^2 \ell^*(\beta)}{\partial^2 \beta_k} = \frac{\partial \left\{\sum_{i=1}^n y_i x_{ik} - \sum_{i=1}^n \frac{\exp(\sum_{k=0}^p \beta_k(u_i, v_i)x_{ik})}{(1 + \exp(\sum_{k=0}^p \beta_k(u_i, v_i)x_{ik})})(u_i, v_i)}\right\}}{\partial \beta_k}
$$
\n
$$
= -\sum_{i=1}^n \left\{\chi_{ik} \chi_{ik} \pi(x_i)\right\} (1 -
$$

# $\pi(x_i)$ }  $W_{ij}(u_i, v_i)$

# **Pemodelan Tingkat Kerawanan Penderita DBD di Kabupaten Banjar Menggunakan Regresi Logistik Terboboti secara Geografis**

Setelah melakukan pengujian model hanya terdapat satu variabel yang berpengaruh secara signifikan terhadap model pada tahun 2014 maupun 2015, terkecuali pada tahun 2016 tidak ada variabel bepengaruh terhadap model dari enam variabel yang ditentukan. Setelah itu melakukan analisa RLTG, maka didapatkan Model regresi lokal sebagai berikut:

**Tabel 1. Model untuk Masing-masing Lokasi yang signifikan Tahun 2014**

|                |              | <b>Model yang Terbentuk</b>                                                        |  |
|----------------|--------------|------------------------------------------------------------------------------------|--|
| NO             | Kecamatan    | $\ln \widehat{\pi}(x_i) = \widehat{\beta}_0 + \widehat{\beta}_2 x_2 + \varepsilon$ |  |
| 1              | Martapura    | $\ln \hat{\pi}(x_1) = 1.898 - 2.064x_2$                                            |  |
| $\overline{2}$ | Martapura    | $\ln \hat{\pi}(x_2) = 1.898 - 2.065x_2$                                            |  |
| 3              | Martapura    | $\ln \hat{\pi}(x_3) = 1.899 - 2.064x_2$                                            |  |
| 4              | Aluh-Aluh    | $\ln \hat{\pi}(x_4) = 1.898 - 2.049x_2$                                            |  |
| 5              | Astambul     | $\ln \hat{\pi}(x_5) = 1.897 - 2.067x_2$                                            |  |
| 6              | Simpang      | $\ln \hat{\pi}(x_6) = 1.897 - 2.067x_2$                                            |  |
| 7              | Mataraman    | $\ln \hat{\pi}(x_7) = 1.895 - 2.070x_2$                                            |  |
| 8              | Karang Intan | $\ln \hat{\pi}(x_8) = 1.897 - 2.068x_2$                                            |  |
| 9              | Gambut       | $\ln \hat{\pi}(x_9) = 1.899 - 2.057x_2$                                            |  |
| 10             | Kertak       | $\ln \hat{\pi}(x_{10}) = 1.899 - 2.056x_2$                                         |  |
| 11             | Sungai       | $\ln \hat{\pi}(x_{11}) = 1.899 - 2.060x_2$                                         |  |
| 12             | Aranio       | $\ln \hat{\pi}(x_{12}) = 1.893 - 2.071x_2$                                         |  |
| 13             | Tatah        | $\ln \hat{\pi}(x_{13}) = 1.899 - 2.053x_2$                                         |  |
| 14             | Pengaron     | $\ln \hat{\pi}(x_{14}) = 1.892 - 2.071x_2$                                         |  |

<http://ejurnal.binawakya.or.id/index.php/MBI> **Vol.14 No.4 Nopember 2019 Open Journal Systems**

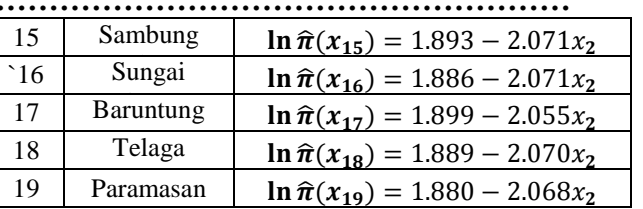

Pengujian parameter yang signifikan dengan taraf nyata  $\alpha = 10\%$  diperoleh bahwa tidak semua variabel penjelas berpengaruh secara signifikan terhadap variabel respon di lokasi tertentu  $(u_i, v_i)$ . Pada tahun 2014 hanya memiliki satu variabel penjelas yang berpengaruh disetiap wilayah kecamatan yaitu variabel Jarak Ibukota Kecamatan ke Ibukota Kabupaten  $(X_2)$ , yang disajikan pada gambar 1.

**Gambar 1. Peta Tematik Kerawanan Demam Berdarah pada Tahun 2014**

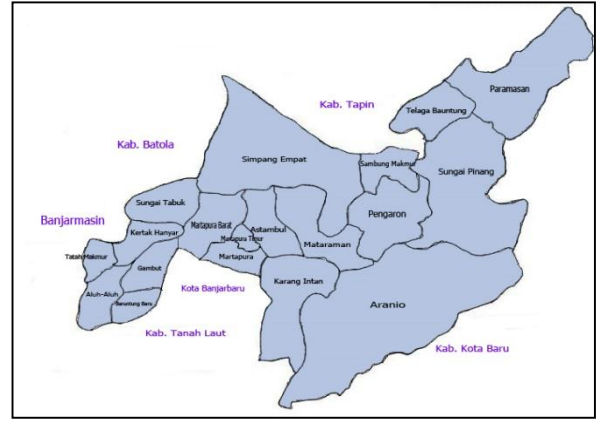

Berikut merupakan hasil pembentukan model signifikan untuk masing-masing lokasi pada tahun 2015

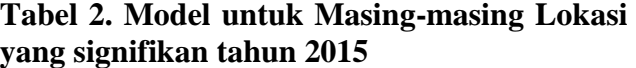

|                |                 | <b>Model yang Terbentuk</b>                                          |
|----------------|-----------------|----------------------------------------------------------------------|
| N <sub>0</sub> | Kecamatan       | $\ln \widehat{\pi}(x_i) = \widehat{\beta}_0 + \widehat{\beta}_4 x_4$ |
| 1              | Martapura       | $\ln \hat{\pi}(x_1) = 1.772x_4$                                      |
| 2              | Martapura Timur | $\ln \hat{\pi}(x_2) = 1.762x_4$                                      |
| 3              | Martapura Barat | $\ln \hat{\pi}(x_3) = 1.764x_4$                                      |
| 4              | Aluh-Aluh       | $\ln \hat{\pi}(x_4) = 1.822x_4$                                      |
| 5              | Astambul        | $\ln \hat{\pi}(x_5) = 1.744x_4$                                      |
| 6              | Karang Intan    | $\ln \hat{\pi}(x_8) = 1.753x_4$                                      |
| 7              | Gambut          | $\ln \hat{\pi}(x_9) = 1.802x_4$                                      |
| 8              | Kertak Hanyar   | $\ln \hat{\pi}(x_{10}) = 1.802x_4$                                   |
| 9              | Sungai Tabuk    | $\ln \hat{\pi}(x_{11}) = 1.782x_4$                                   |
| 10             | Tatah Makmur    | $\ln \hat{\pi}(x_{13}) = 1.810x_4$                                   |

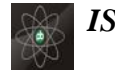

### *2398 ISSN No. 1978-3787 (Cetak) ISSN 2615-3505 (Online)*

**……………………………………………………………………………………………………....**

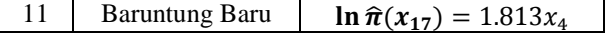

Berdasarkan tabel 3 terlihat bahwa di tahun 2015 tidak semua kecamatan dipengaruhi oleh variabel Persentase Rumah Tangga Hidup Bersih dan Sehat  $(X_4)$ . Sehingga peta tematik yang dihasilkan adalah:

Gambar 2. Peta Tematik Kerawanan Demam Berdarah pada Tahun 2015

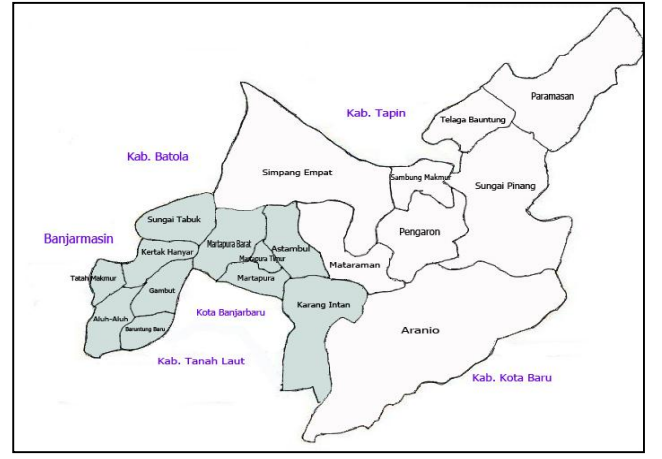

## **PENUTUP Kesimpulan**

Kesimpulan yang dapat diambil dari penelitian analisis regresi terboboti secara geografis, antara lain:

- 1. Proses estimasi yang digunakan pada Regresi Logistik yang Terboboti Geografis adalah metode *Maximum Likelihood Estimation* (MLE) dengan cara menentukan fungsi *likelihood*, membentuk logaritma natural *likelihood*, menurunkan persamaan logaritma natural *likelihood*, kemudian menggunakan iterasi *Newton Rapshon* untuk menyelesaikan persamaan nonlinier sehingga mendapatkan hasil pendugaan parameternya.
- 2. Pada pengujian koefisien model regresi dapat dinyatakan bahwa pada tahun 2014 variabel penjelas yang mempengaruhi tingkat kerawanan hanya variabel jarak ibukota Kecamatan ke ibukota kebupaten  $(X_2)$ . Tahun 2015 hanya variabel persentase rumah tangga hidup bersih dan sehat  $(X_4)$  yang mempengaruhi tingkat kerawanan demam berdarah. sedangkan ditahun 2016 tidak ada

variabel yang mempengaruhi tingkat kerawanan demam berdarah.

# **DAFTAR PUSTAKA**

- [1] Agresti, A. 2002. *Categorical Data Analysis*, Second Edition. John Wiley & Sons. New York.
- [2] Bain, L.J & M. Engelhardt. 1992. *Introduction to Probability and Mathematical Statistiks*. Edisi-2. PT Belmont Company. California.
- [3] Dinas Kesehatan Kabupaten Banjar. 2015. *Profil Kesehatan Kabupaten Banjar Tahun 2014*. Dinas Kesehatan Kabupaten Banjar. Martapura.
- [4] Fitriyani. 2007. *Penentuan Wilayah Rawan Demam Berdarah Dengue Di Indonesia dan Analisis Pengaruh Pola hujan Terhadap Tingkat Serangan (Studi Kasus: Kabupaten Indramayu)*. Departemen Geofisika dan Meteorologi Fakultas MIPA Institut Pertanian Bogor. Bogor.
- [5] Fotheringham, A. S., Brunsdon, C., & Charlton, M. 2002. *Geographically Weighted Regression : the Analysis of Spatially Varying Relationships*. Chichester : Wiley, England.
- [6] Fotheringham, A. S., Brunsdon, C., & Charlton, M. 2007. *Qualitative Geography, Perspectives on Spatial Data Analysis*. SAGE Publications Asia-Pacific Pte Ltd. Singapore.
- [7] Hosmer, David W & lemeshow, Stanley. 2000. *Applied Logistic Regression second edition*. John Wiley & Sons, Inc. United States of America.
- [8] Kementrian kesehatan RI. 2010. *Demam berdarah dangue*. Pusat Data dan surveilans epidemiologi kementrian kesehatan RI. Jakarta.
- [9] Pfeiffer, D et al. 2008. *Spatial Analysis in Epidemiolog.* Oxford University Press. New York.